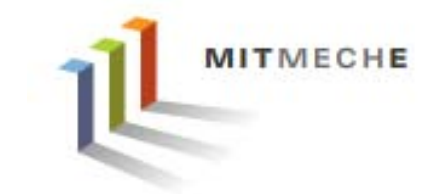

#### **2.017 DESIGN OF ELECTROMECHANICAL ROBOTIC SYSTEMS**

### *Fall 2009 Lab 4: Motor Control*

**October 5, 2009**

**Dr. Harrison H. Chin**

# **Formal Labs**

# **1. Microcontrollers**

- •Introduction to microcontrollers
- •Arduino microcontroller kit

# **2. Sensors and Signals**

MITMECHE

- •Analog / Digital sensors
- •Data acquisition
- •Data processing and visualization

# **3. GPS and Data Logging**

- •GPS receiver and shield
- •Data logging
- •Visualization of data

# **4. Motor Control**

- •**Motors**
- •**Encoders**
- •Position control

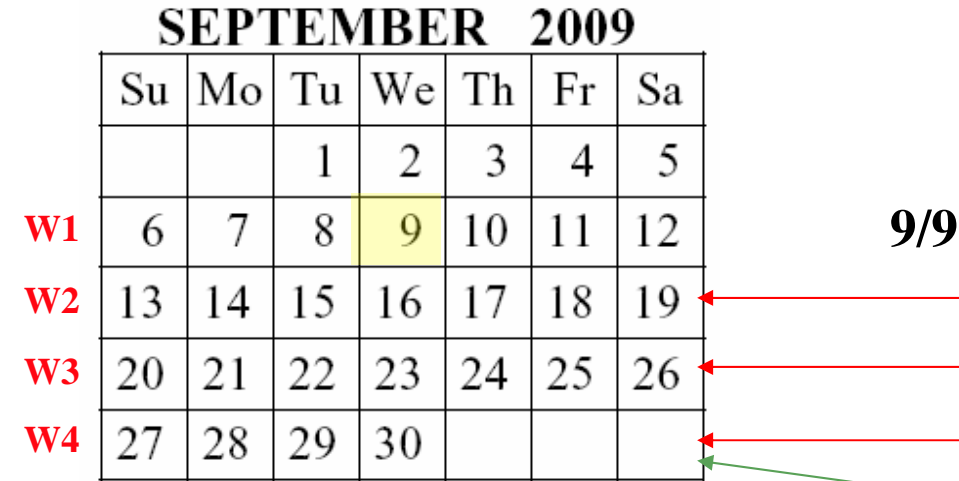

**Formal labs: 4 weeksTerm project: 8 weeks**

#### **9/9: First day of classes**

**Lab 1: Lab Intro, Arduino microcontroller**

MITMECHE

**Lab 2: Sensors & signals, A/D, D/A, PWM**

**Lab 3: GPS & data logging**

**Term project proposal (W4)**

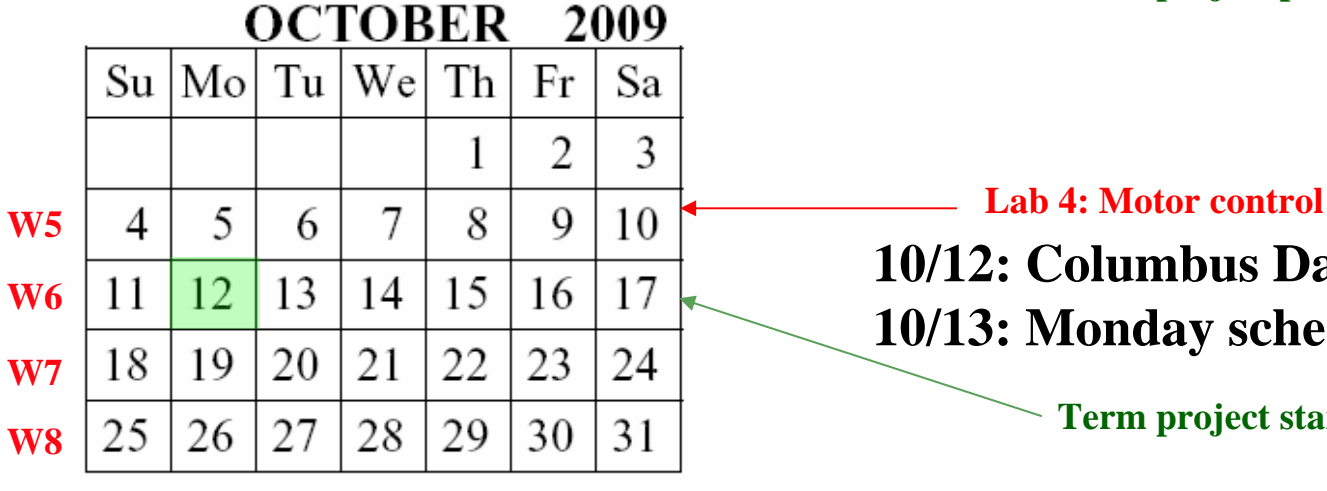

**10/12: Columbus Day—Holida y 1ay schedule** 

project starts (W6)

# **Fall 2009 Calendar (Cont.)**

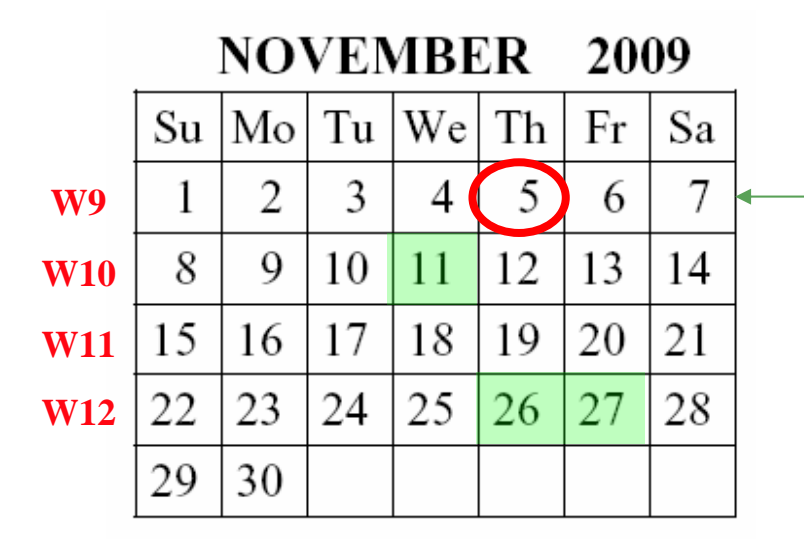

**Term project milestone presentation (11/5)**

**MITMECHE** 

#### **11/11: Veteran's Day—Holida y**

**11/26-27: Thanksgiving Vacation** 

**Term project draft (12/1)**

**Term project presentation (12/8 & 12/10)**

**12/10: Last day of classes**

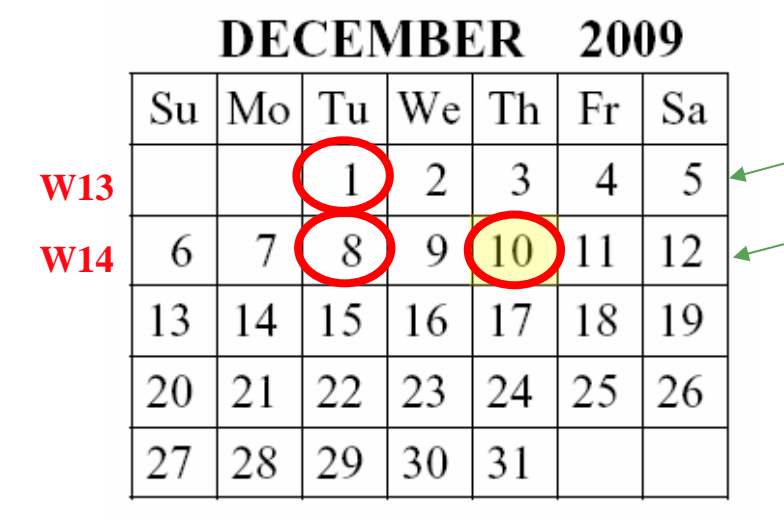

# **Lab 4: Motor Control**

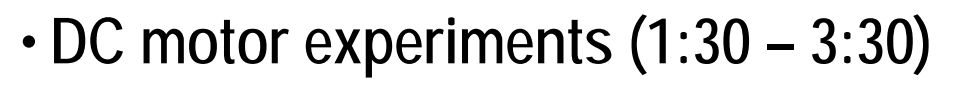

- Processing Encoder Signals
- Implementing Closed-Loop Position Control
- Higher Performance from the Control System
- Velocity Control
- **Controlling a Servo (3:30 – 4:30)**
- **Project discussion (4:30 – 5:00)**

## **Hardware Setup**

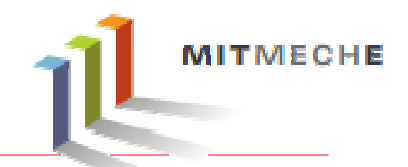

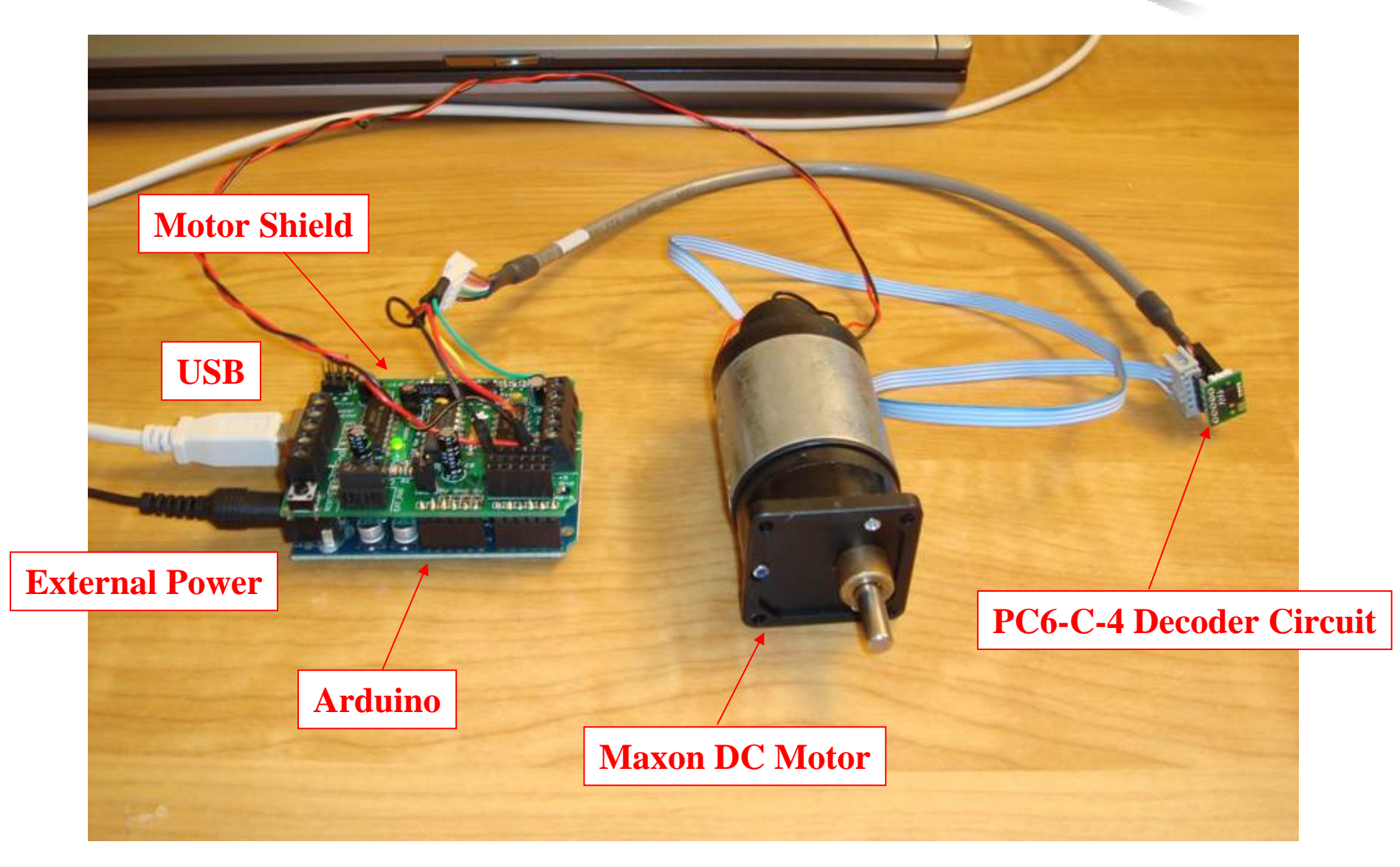

## **DC Motors**

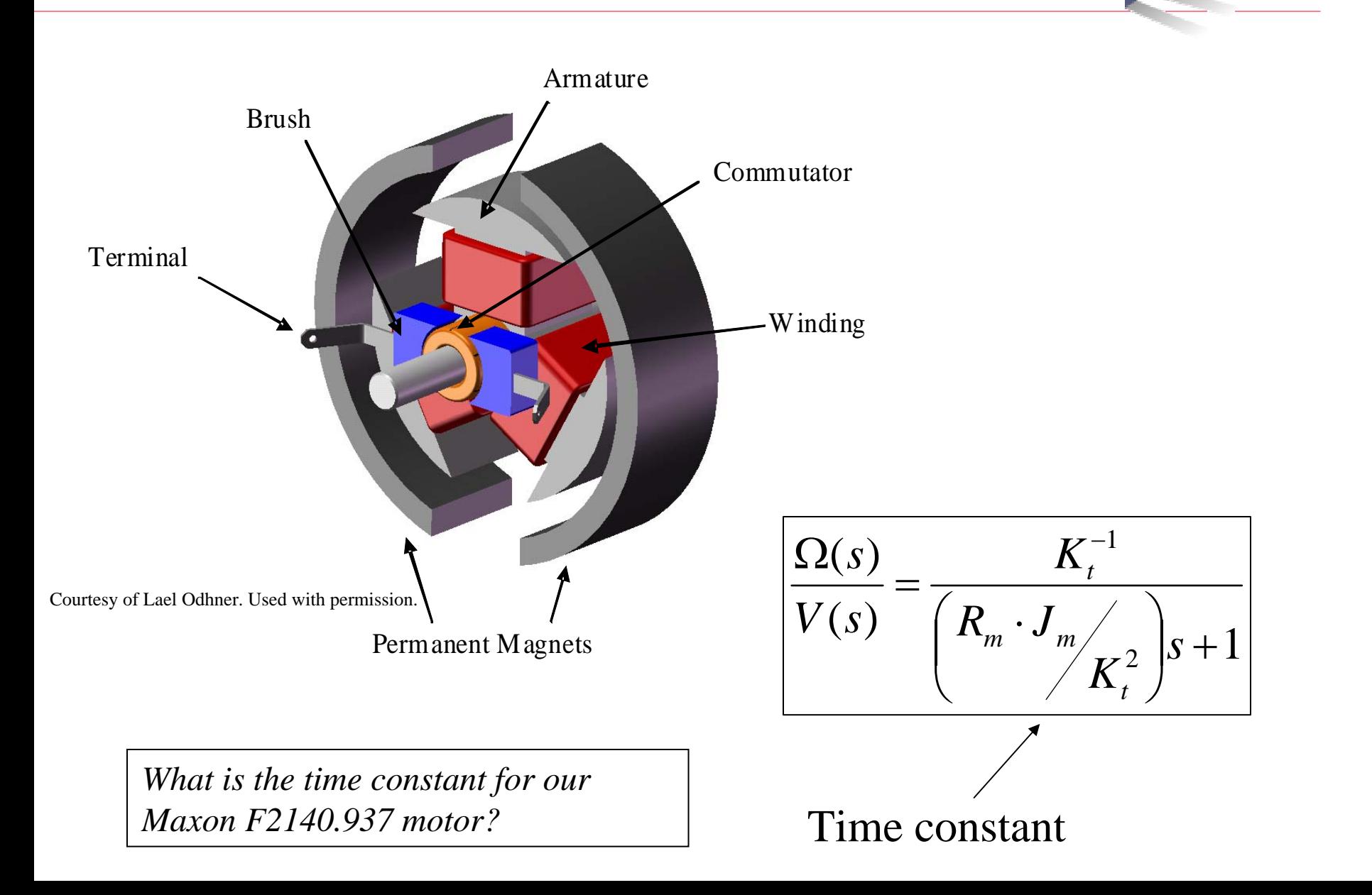

# **Optical Encoders**

Light source: LED **MILLIAN** 13 88 88 88 88 88 10 11 11 11 Opaque Disk with **Experiment States of the Second States of the Second States of the Second States of the Second States of the Second States of the Second States of the Second States of the Second States of the Second States of t** Translucent Regular phase **MODEL LEGAL** Disk with Photodetector Track A Track B Photodetectors Quadrature phase Counter-clockwise rotationClockwise rotation A A B B  $+90^{\circ}$  $\pm$ -90 $^{\circ}$ 

Courtesy of Harry Asada. Used with permission.

# **Quadrature Decoding**

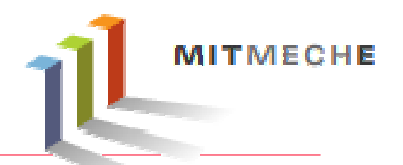

Courtesy of Harry Asada. Used with permission.

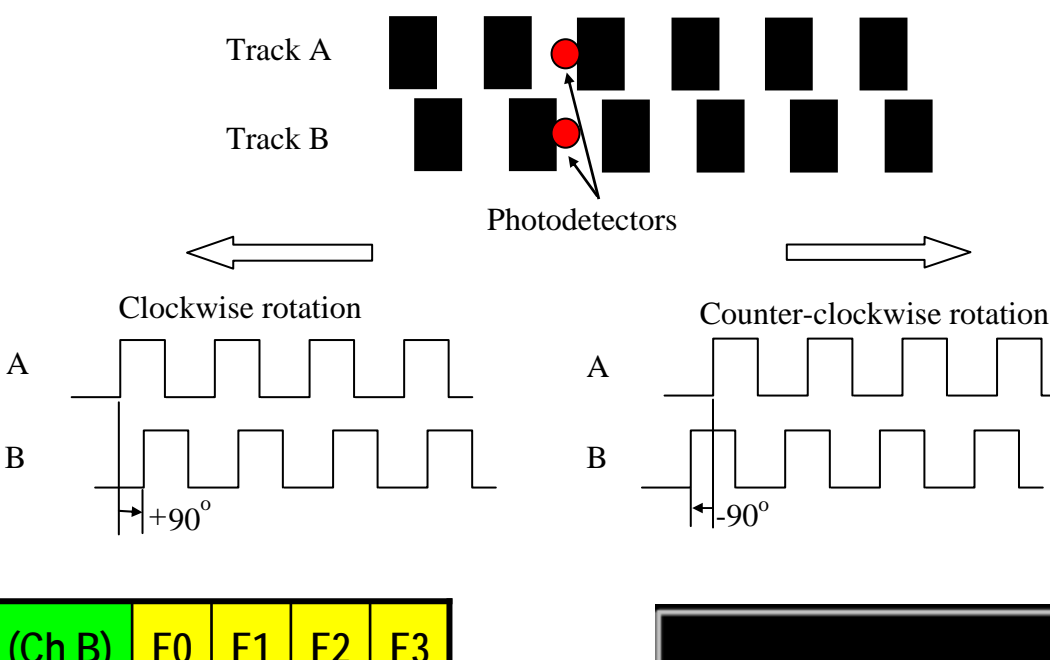

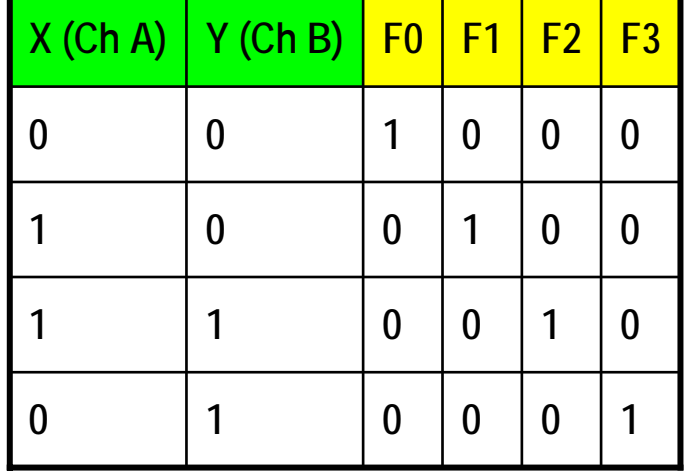

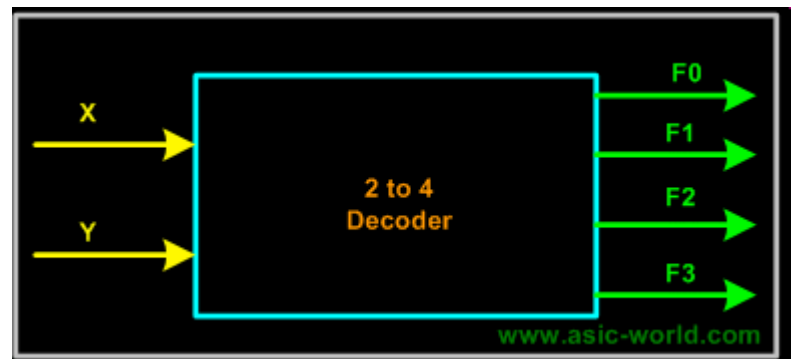

Image by Deepak Kumar Tala,<http://www.asic-world.com>.

# **Decoder Circuit**

- **The PC6 decoder by US Digital decodes the quadrature outputs of an incremental shaft encoder. The circuit we use is the PC6-C-4, clock and direction version that provides 4x the encoder resolution.**
- **For the Maxon motor each encoder channel has 100 counts and through a 6:1 ratio gearhead we get 600 counts per channel (see Maxon motor specs).**
- **With the PC6-C-4 decoder circuit we get a total of 4x600 = 2,400 counts per shaft rotation.**

Images removed due to copyright restrictions. Please see any photo of the US Digital PC6 decoder, such as [http://usdigital.com/assets/images/galleries/take\\_2\\_\\_0088.jpg](http://usdigital.com/assets/images/galleries/take_2__0088.jpg), and the pinout diagram for the LS7184 quadrature clock converter ([datasheet](http://www.lsicsi.com/pdfs/Data_Sheets/LS7183_LS7184.pdf)).

#### **Encoder Signals and Decoder Circuit Timing Diagram**

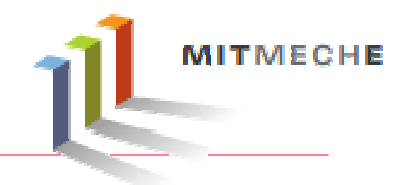

• **Check the following signals with an Oscilloscope**

Image removed due to copyright restrictions. Please see p. 4 in US Digital, "[PC6 Encoder to Counter Interface Board](http://usdigital.com/assets/general/94_pc6_datasheet_0.pdf)."

# **Arduino Motor Shield**

- **2 connections for 5V 'hobby' servos**
- **Up to 4 bi-directional DC motors**
- **Up to 2 stepper motors (unipolar or bipolar) with single coil, double coil, interleaved or microstepping.**
- **4 H-Bridges: L293D chipset provides 0.6A per bridge (1.2A peak) with thermal shutdown protection, 4.5V to 36V**
- **Pull down resistors keep motors disabled duri[ng](http://www.flickr.com/photo_zoom.gne?id=2237983028&size=l)  power-up**
- **Arduino reset button brought up top**
- **2-pin ter minal block to connect external power, for separate logic/motor supplies**

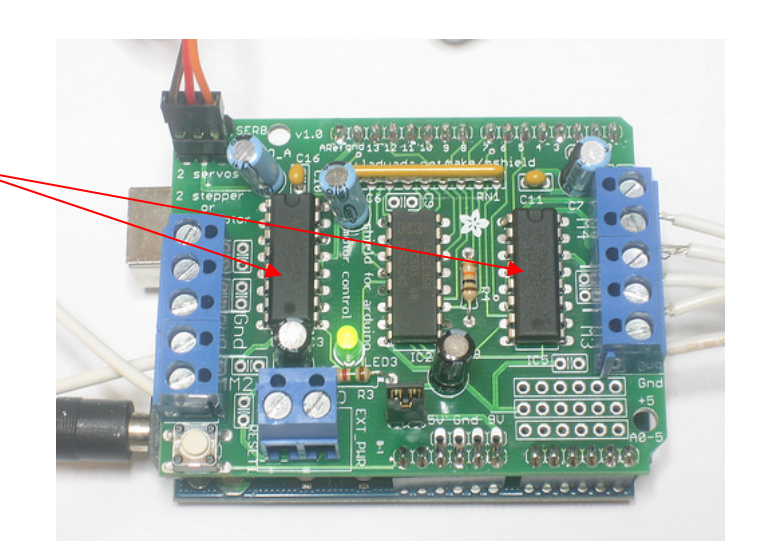

Photo by [ladyada](http://www.flickr.com/photos/ladyada/2237983028/) on Flickr.

- **The L293D is a quadruple highcurrent half-H driver.**
- **The L293D is designed to provide bidirectional drive currents of up to 600-mA at voltages from 4.5 V to 36 V.**
- **It is designed to drive inductive loads such as relays, solenoids, dc and bipolar stepping motors, as well as other highcurrent/high-voltage loads in positive-supply applications.**

Image removed due to copyright restrictions. Please see the pinout for L293D NE package ([datasheet](http://focus.ti.com/lit/ds/symlink/l293d.pdf)).

MITME

An H-bridge enables a voltage to be applied across a load in either direction.

- **PWM frequency (Hz) = 1 / PWM period**
- **Duty cycle = Pulsewidth / PWM period**
- **PWM frequencies typically range from 100Hz into MHz**
- **Duty cycles can be used from 0 100%, although some systems use much smaller ranges, e.g. 5-10% for hobby remote servos.**
- **The waveform has two pieces of information: Period and Pulsewidth, although they are usually not changed simultaneously.**

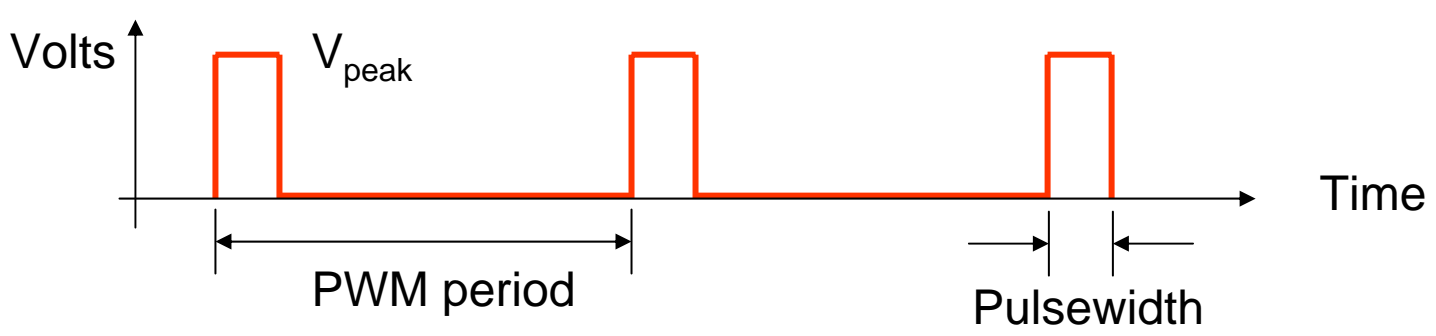

*Use a scope to look at the PWM signal if you can* 

# **Pulse Width Modulation (PWM)**

- **Can be used as a substitute for analog output (high frequency switching is filtered out by the physical systems and what is left is the mean voltage).**
- **Applications include: lamp dimmers, motor speed control, power supplies,…**

Output voltage is averaged from on vs. off time

output\_voltage =  $($ on\_time / off\_time)  $*$  max\_voltage

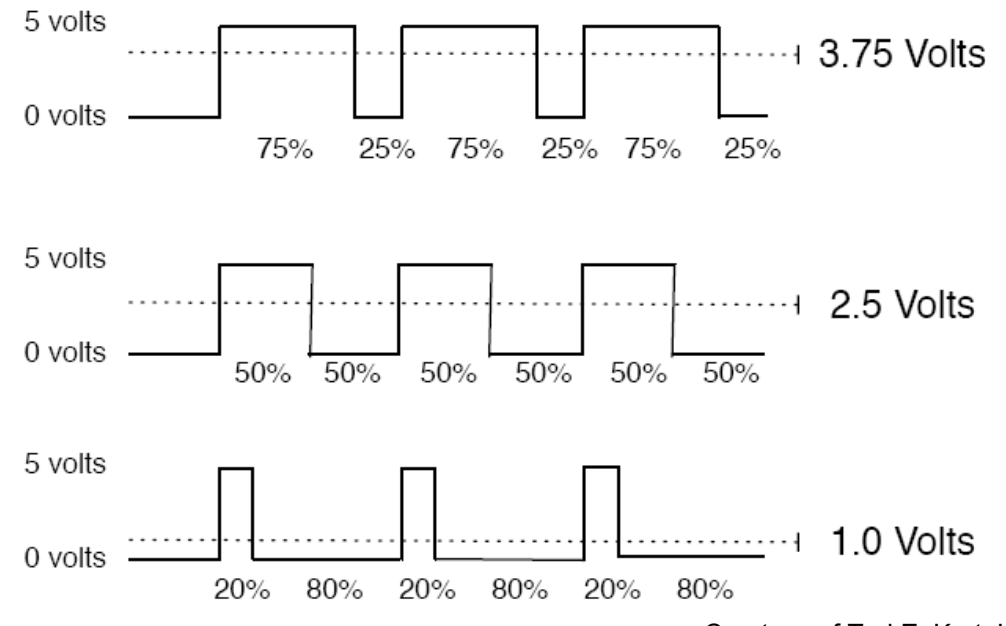

Courtesy of Tod E. Kurt. Used with permission.

# **Serial Data Capture**

- **Use "RealTerm" Serial Capture Program (**http://realterm.sourceforge.net/) **to monitor and capture serial data**
- •**· I[mport](http://realterm.sourceforge.net/) [data](http://realterm.sourceforge.net/) [to](http://realterm.sourceforge.net/) [MATLAB](http://realterm.sourceforge.net/) for plotting**

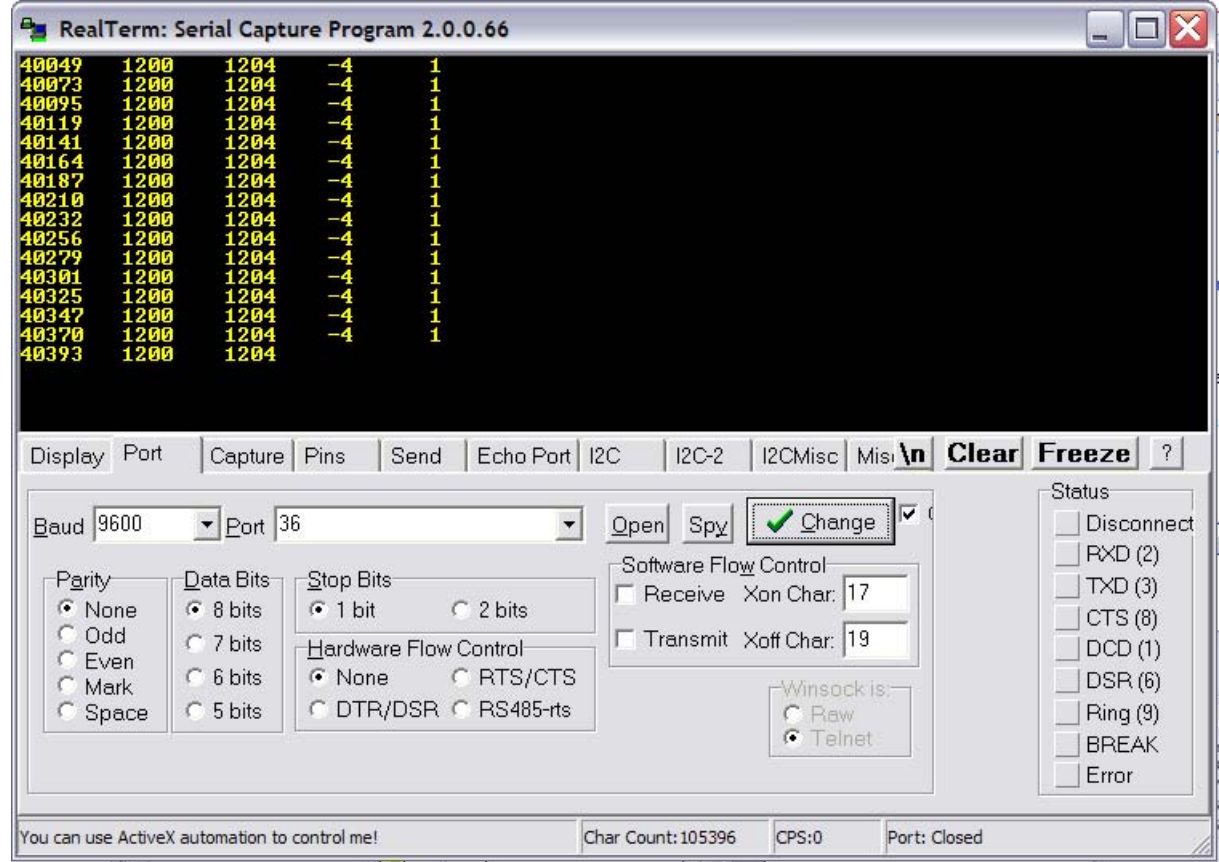

Courtesy of Simon Bridger. Used with permission.

# **Controller Design**

- **Control action Types:**
	- –*Proportional* – improve speed but with steady-state error
	- – *Integral* – improve steady state error but with less stability, overshoot, longer transient, integrator windup
	- –*Derivative* – improve stability but sensitive to noise
- **Reduce overall gain can increase stability but with slower response**
- **Avoid saturation**
- **Set integrator limit to prevent windup**

# MATLAB **SISOTOOL Controller Design Tool**

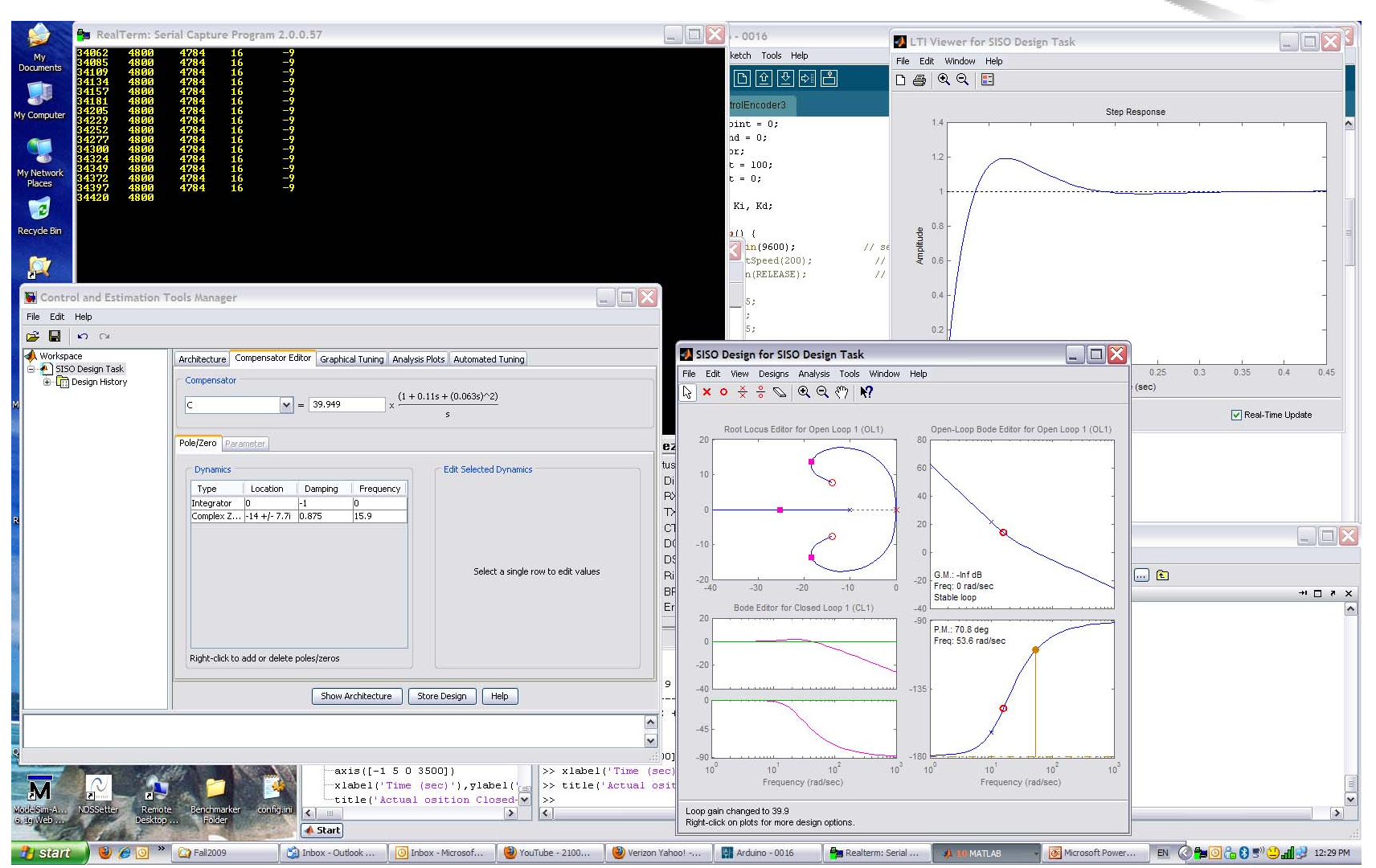

Courtesy of The MathWorks, Inc. Used with permission.

MATLAB and Simulink are registered trademarks of The MathWorks, Inc.

See <www.mathworks.com/trademarks>for a list of additional trademarks.

Other product or brand names may be trademarks or registered trademarks of their respective holders.

# **Simulink Simulation**

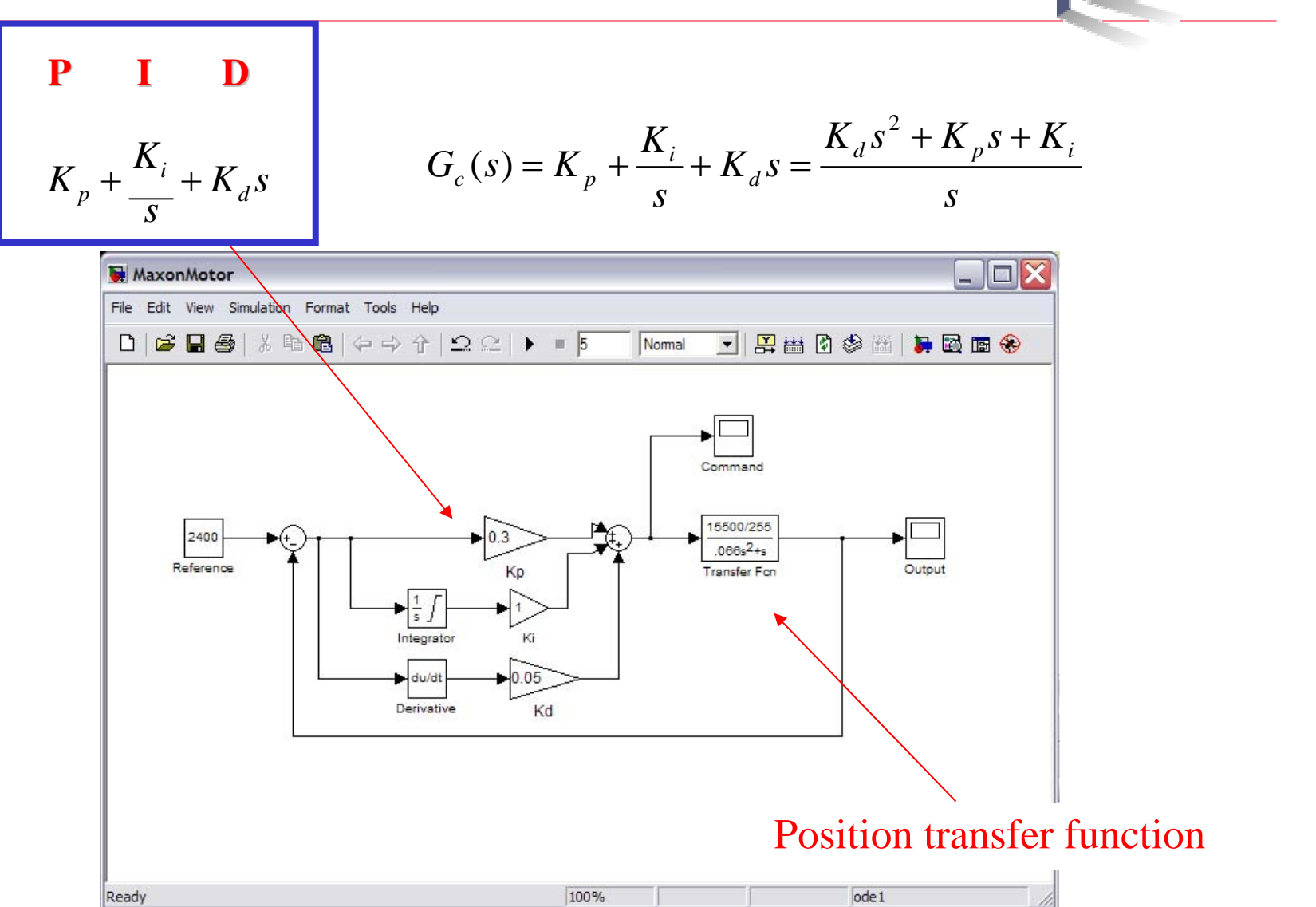

MITMECHE

Courtesy of The MathWorks, Inc. Used with permission. MATLAB and Simulink are registered trademarks of The MathWorks, Inc. See<www.mathworks.com/trademarks> for a list of additional trademarks. Other product or brand names may be trademarks or registered trademarks of their respective holders.

# **Motor Control Template Code**

```
void setup() {
 Serial.begin(9600); // set up Serial library at 9600 b
ps
 Kp = 0.0;
 Ki = 0.0; Kd = 0.0; pinMode(ClockPin, INPUT);
  pinMode(UpDownPin, INPUT); 
// encoder pin o
n interrupt 0 (pin 2)
  attachInterrupt(0, doEncoder, CHANGE);
 time 1 = \text{millis}(); // \text{ read the initial time stamp}}
void loop() {
  // Serial.println("Motor Control");
 time_2 = millis(); \frac{1}{2} // read the current time stamp
 dt = time_2 - time_1; // compute delta time
 time 1 = time 2; \frac{1}{2} // reassign new time 1
  //*** Remeber time is in milliseconds!!!
  // update state variables for use in PID controller
  vel = (float) (encoder0Pos - oldPos) / dt; // velocity estimate in ms
 error = setPoint - encoder0Pos; \frac{1}{2} // position error in counts
  // reassign state variables
  oldPos = encoder0Pos; //***********************************
  // Insert controller here
 // command = ????
  //
  // remember command should be an integer
   //***********************************
                                       Fill in your PID gains
                                                         Fill in your controller equations
```
## **Step Response Comparison**

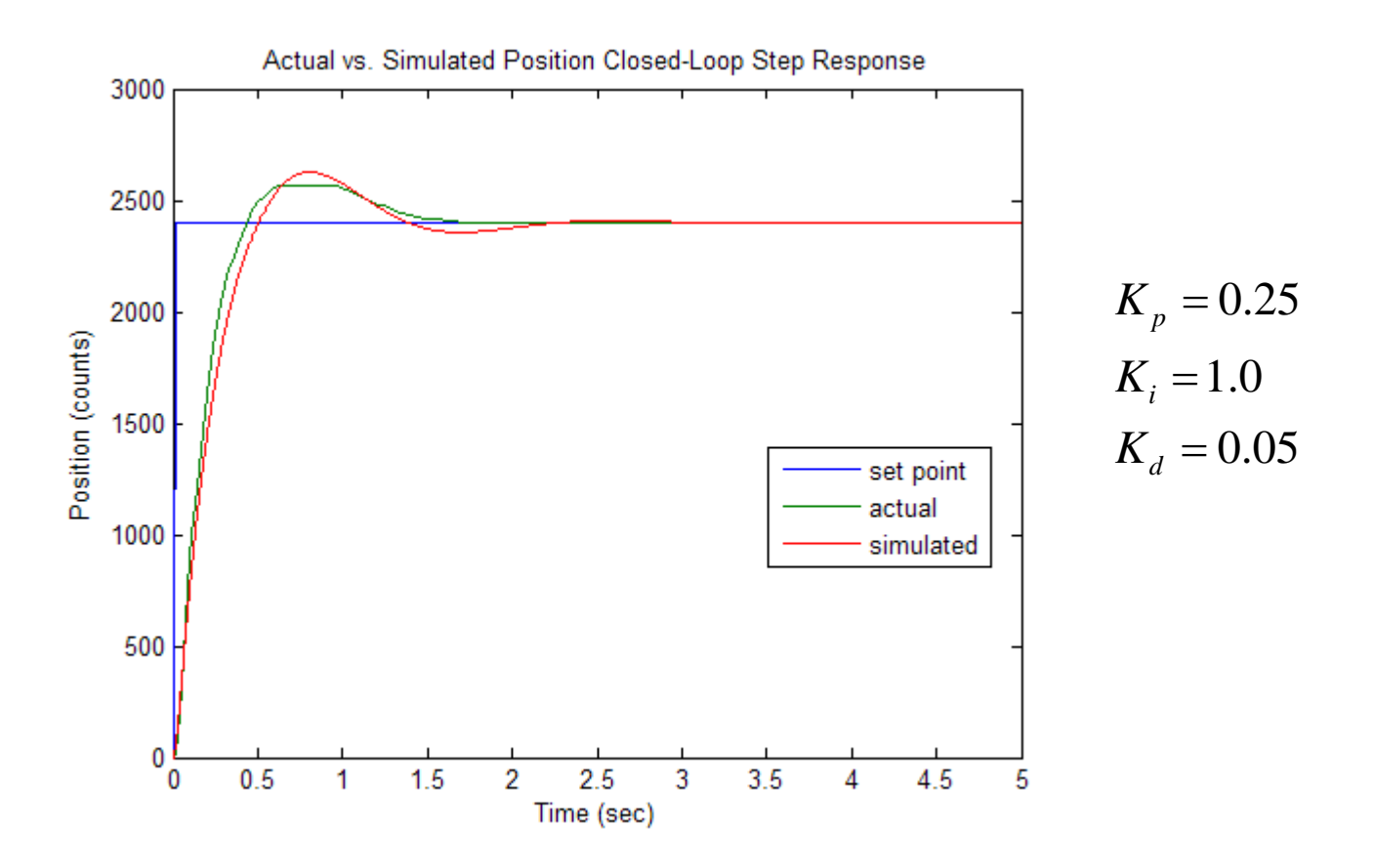

*Modify the code to use a potentiometer (or a photo resistor) to control the shaft angle* 

# **Servomotor Control**

- **Can be positioned from 0 to 180 degrees**
- **An internal DC motor connected to a potentiometer**
- **High torque gearing**
- **Internal feedback circuitry to control motor position**
- **Three wire connector: Ground, +5 V, and PWM (typically at 50 Hz)**

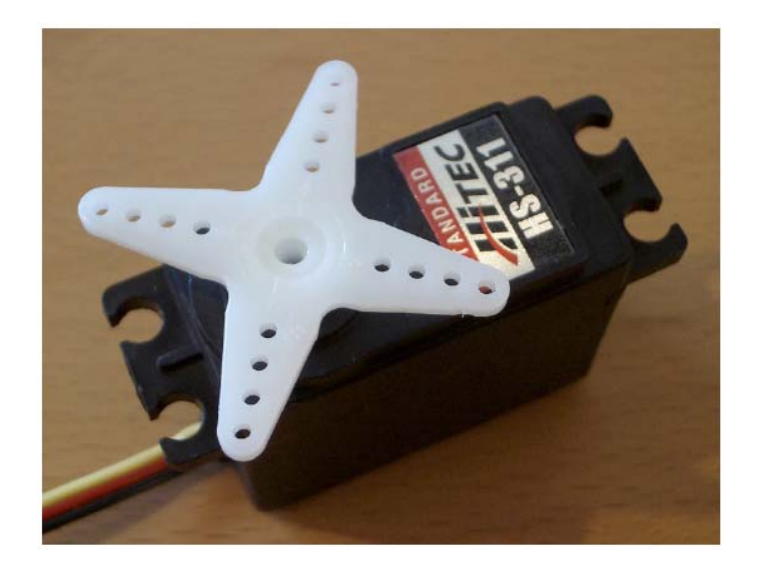

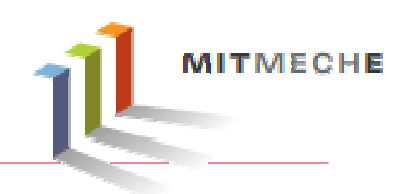

# **Stepper Motor**

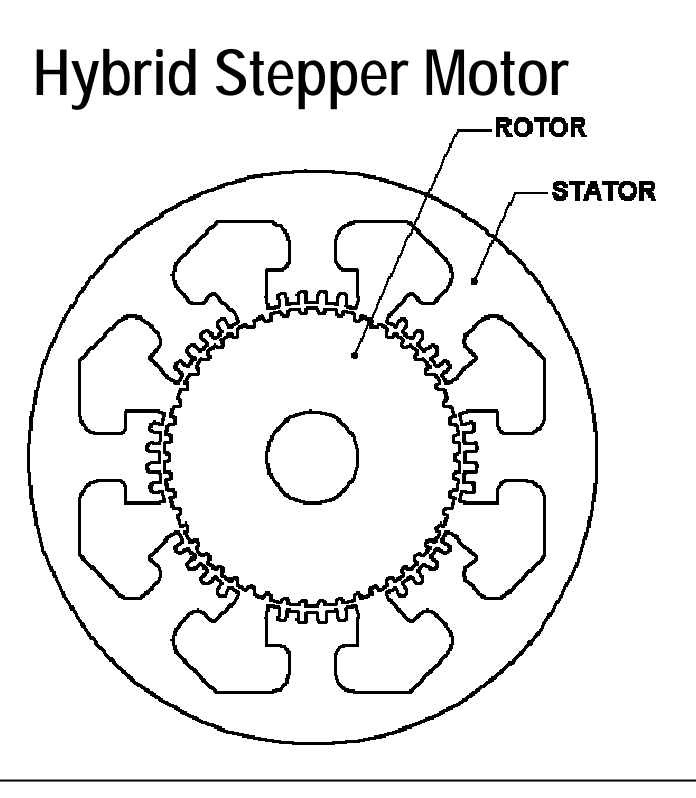

- **Permanent magnet in rotor**
- **Windings on stator poles**
- **Excitation of phase windings produces discrete steps**
- **2 phase, 1.8**°**/step most co m mon**

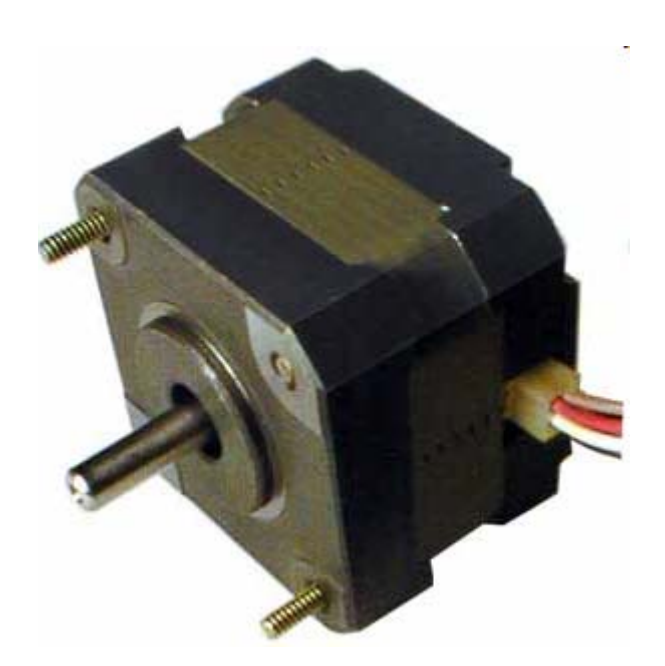

# **Project Discussion**

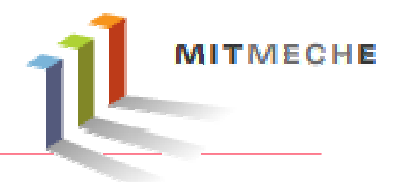

• **Project proposal feedback**

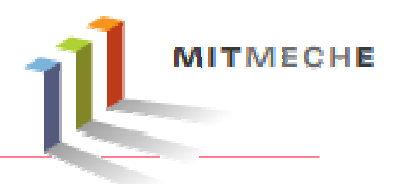

- **Answer all the questions in the Lab 4 handout**
- **Plots**
- **Show the teaching staff your lab notebook**

2.017J Design of Electromechanical Robotic Systems Fall 2009

For information about citing these materials or our Terms of Use, visit:<http://ocw.mit.edu/terms>.